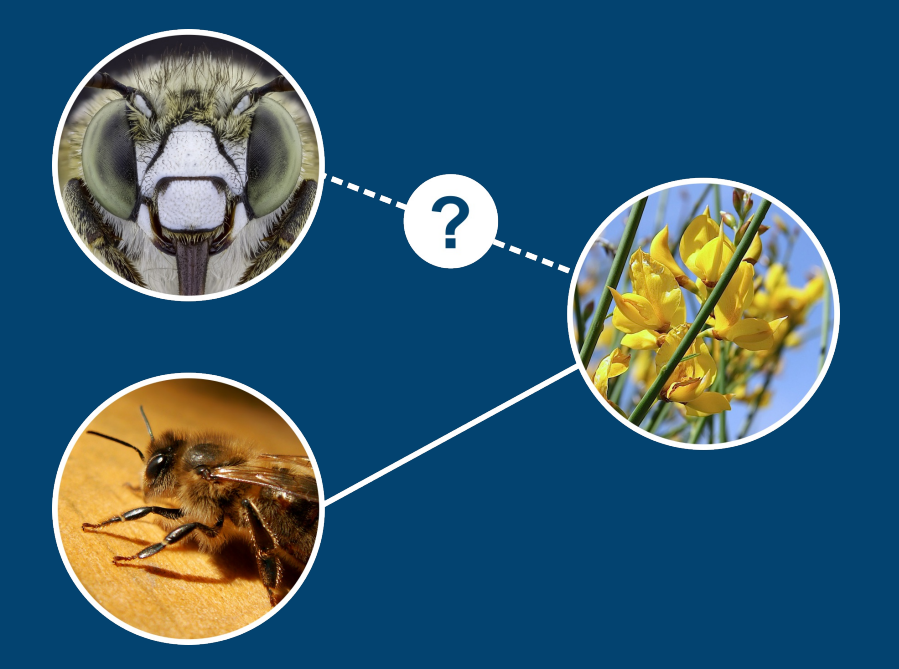

## Alien

Prédire les interactions entre espèces avec R

Par Steve Vissault (M.Sc), et Kévin Cazelles (Ph.D)

Chaire de recherche en Écologie [Intégrative](https://ielab.recherche.usherbrooke.ca/)

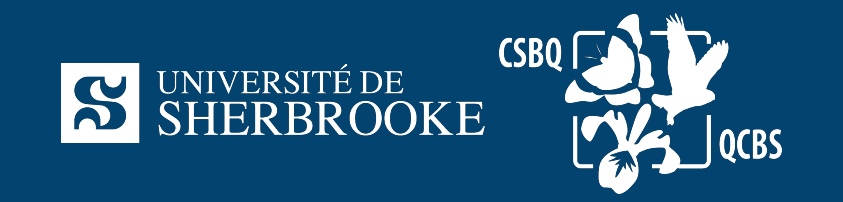

# MISE en contexte Les réseaux: une façon d'abstraire le monde Réseaux de transports Péseaux sociaux Péseaux écologiques **@ RÉSEAU DU MÉTRO** Station de métro  $\tilde{\P}$ - Ligne de trains d Station avec ascenseu<br>accès ligne orange<br>seulement  $\ddot{\bm{\Lambda}}$  $\ddot{\textbf{r}}$  $\mathbf{\hat{p}}$ **2** DIRECTION<br>MONT-SAINT-RILAI  $\sum_{s}$

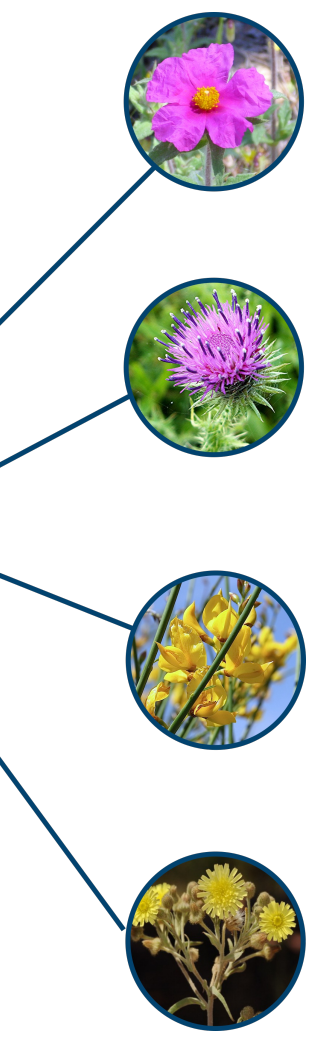

# DéFINITION D'UN réseau

Une sémantique conjointe

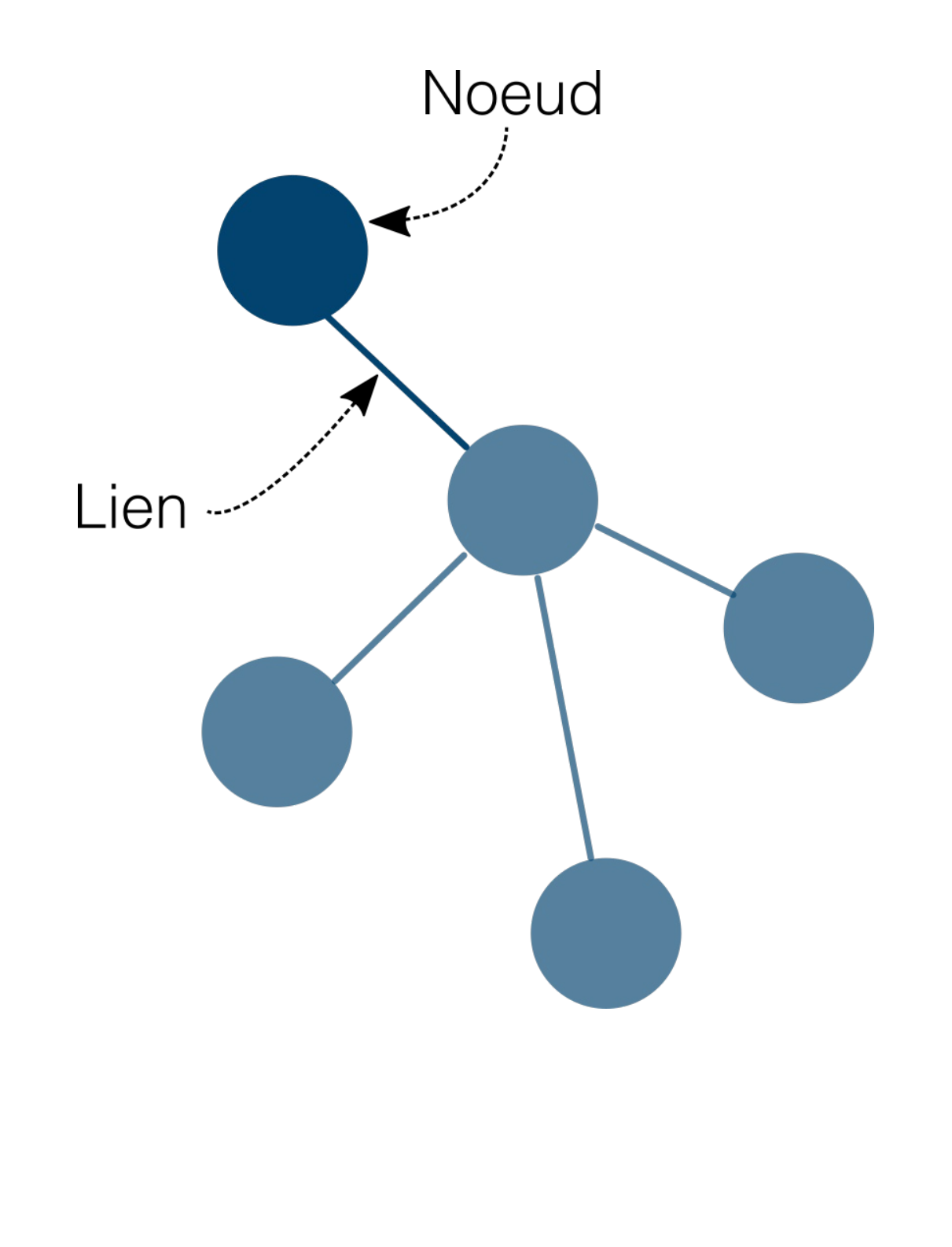

- Théorie des graphs
- Connus dans les disciplines de l'informatique et des mathématiques
- Un graph est un assemblage de **noeuds** reliés par des **liens**

# Prédire à partir des propriétés

Les réseaux sociaux

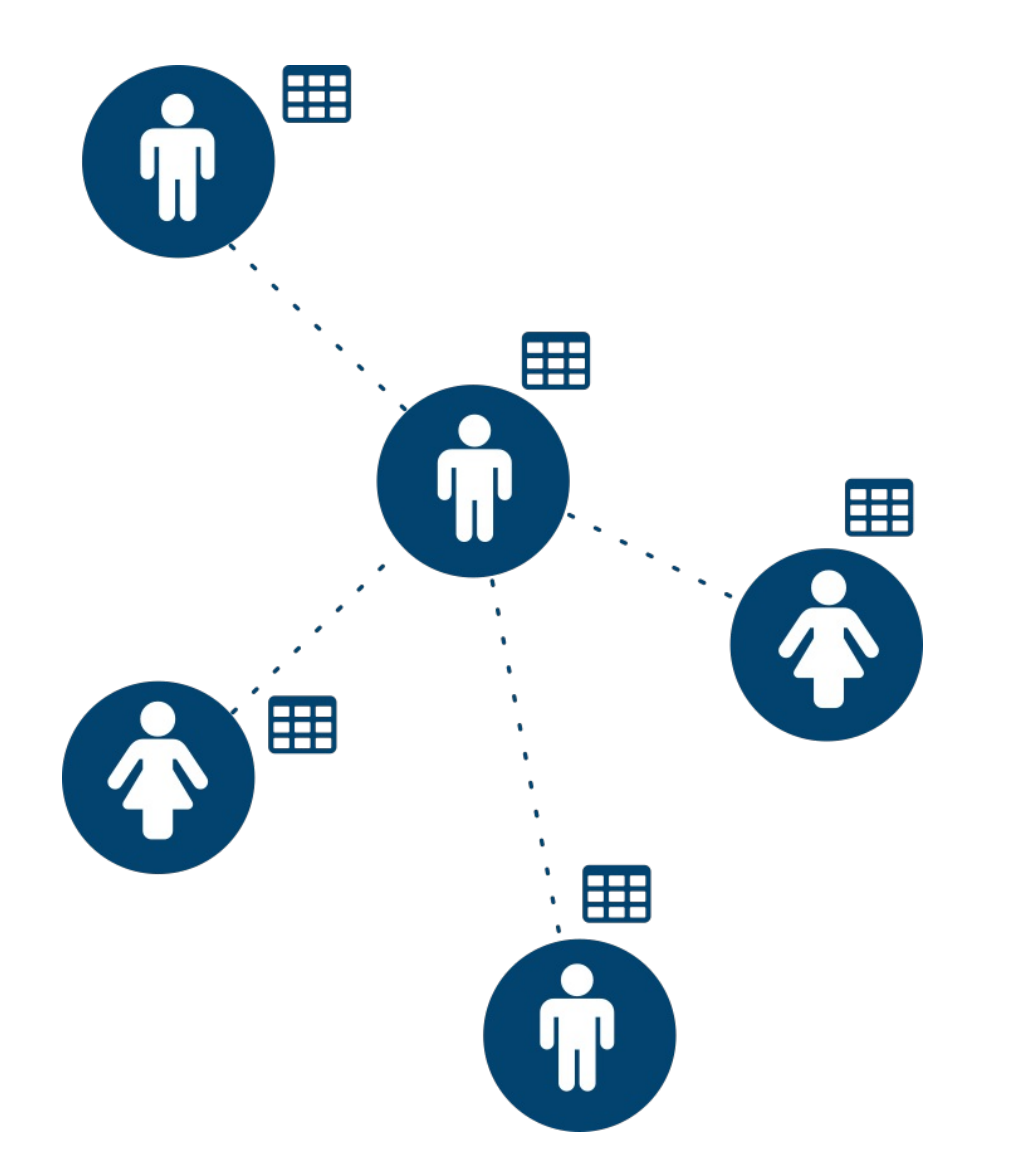

Chaque membre d'un réseau dispose de propriétés qui le définisse:

- Âge
- Sexe
- Lieu de naissance
- Profession
- Études etc.

Comment prédire les liens à partir des propriétés des noeuds?

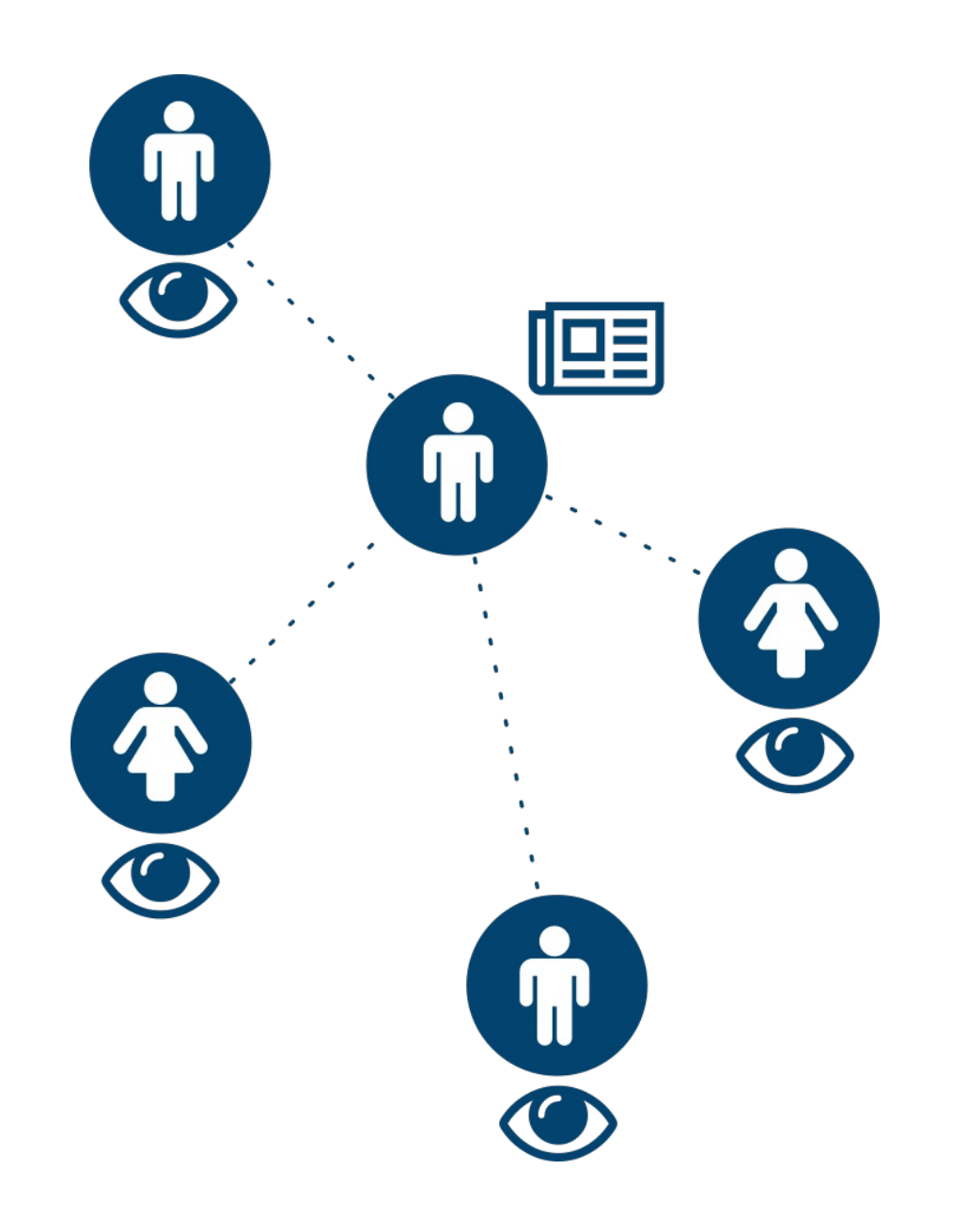

Si je diffuse une nouvelle...

Est-ce que cette nouvelle sera visible sur le fil d'actualité de mes amis Facebook (création d'un lien)?

# Prédire un lien

Définir un lien à partir des propriétés d'un noeud

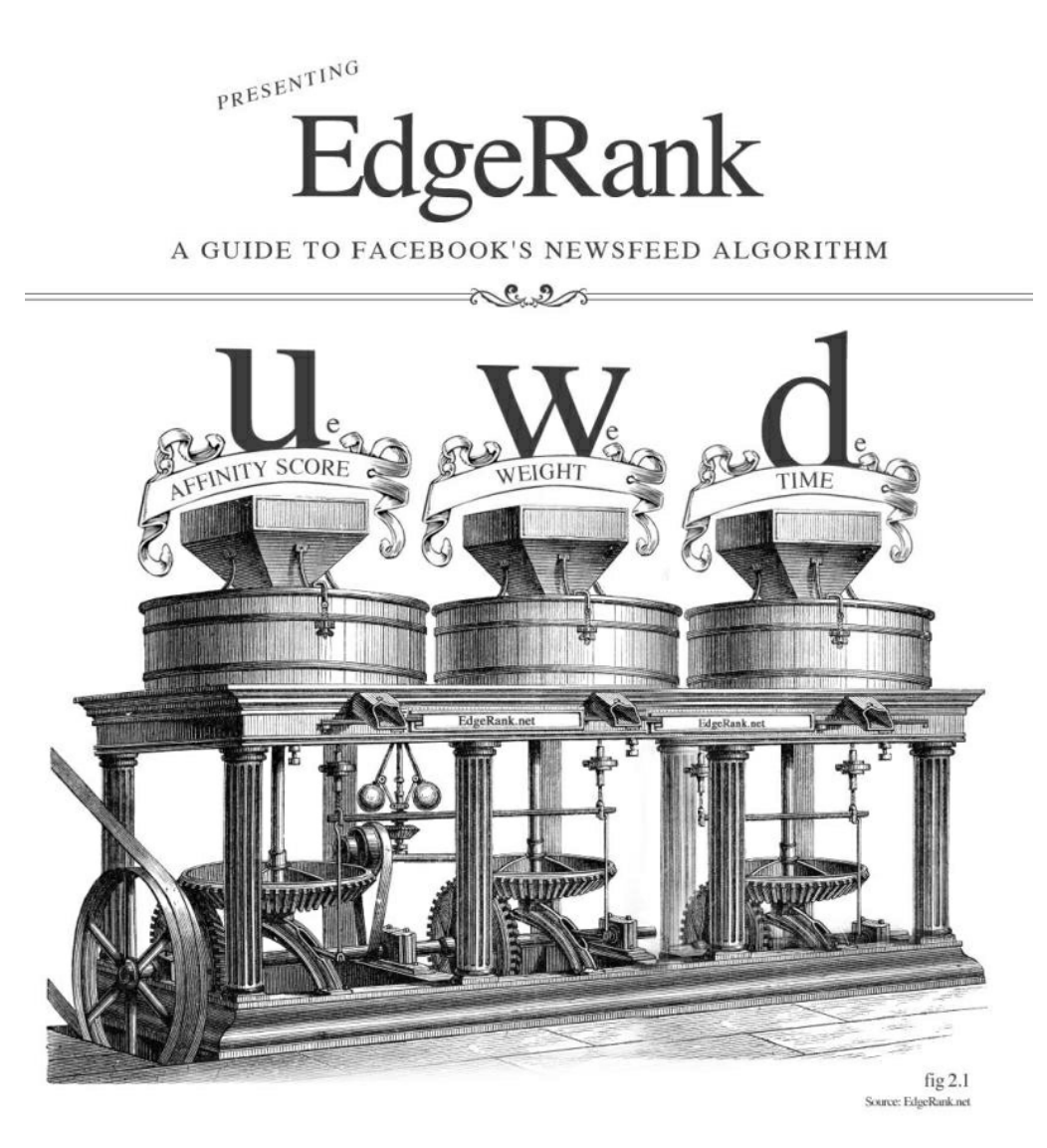

- ami et moi (ayant posté la nouvelle)  $\bullet$   $u_e$  est le
- le poid attribué à ce *we*  $\bullet$
- nouvelle  $\bullet$  *d*<sub>e</sub> le

entre mon

depuis la création de la

Simple algorithme:

Où:

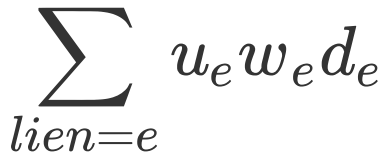

# Prédire un lien

Ce type d'algorithms de rangs sont répandus à travers de nombreuses plateformes.

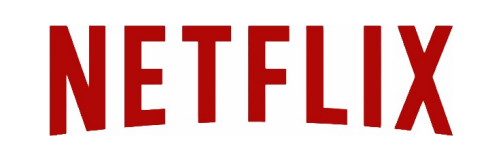

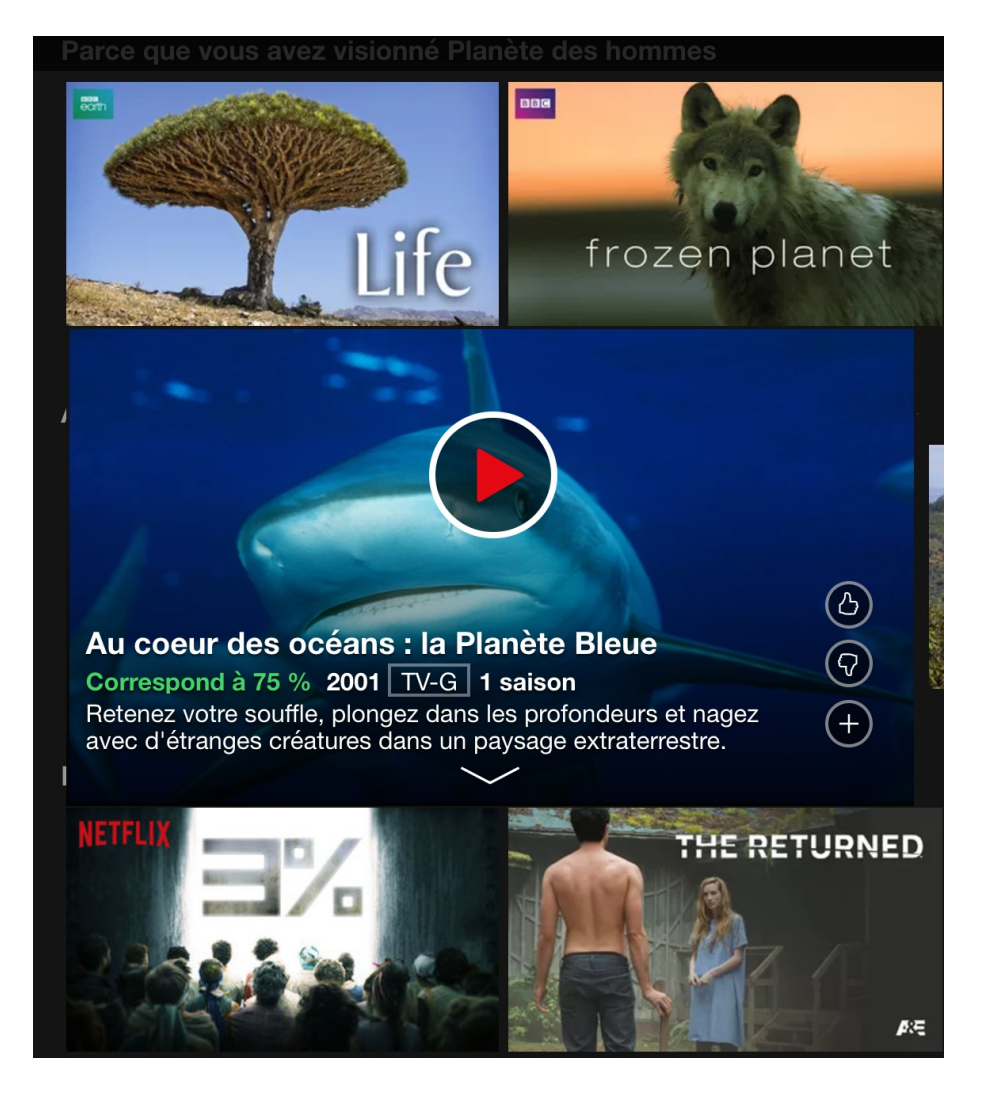

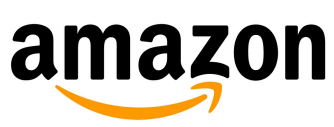

Frequently bought together

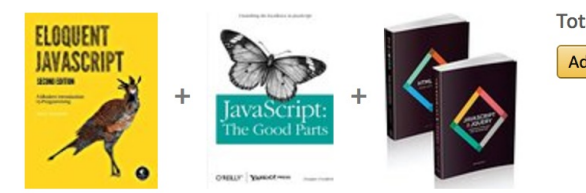

1 This item: Eloquent JavaScript: A Modern Introduction to Programming by Marijn Haverbeke P. JavaScript: The Good Parts by Douglas Crockford Paperback CDN\$ 25.57 V Web Design with HTML, CSS, JavaScript and jQuery Set by Jon Duckett Paperback CDN\$ 55.34

### Customers who bought this item also bought

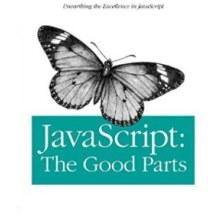

**TREILLY' YAHOO!** PRESS Beauto Cheap

 $\blacktriangleleft$ 

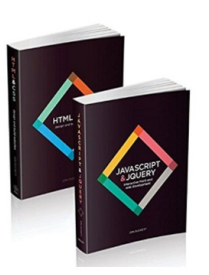

**JavaScript: The Good Parts Douglas Crockford ARRAY** 23 Paperback CDN\$ 25.57 Prime

Web Design with HTML, CSS, JavaScript and jQuery Set Jon Duckett ☆☆☆☆☆ 54 Paperback CDN\$ 55.34 Prime

Total price: CDN\$ 115.50 Add all three to Cart

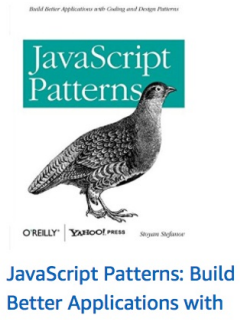

**Better Applications with Coding and Design.. Stoyan Stefanov AAAAA** 9 Paperback **CDN\$ 27.55 Prime** 

# Écologie Peux-t-on faire la même chose en écologie?

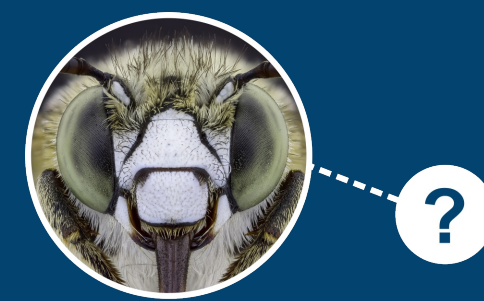

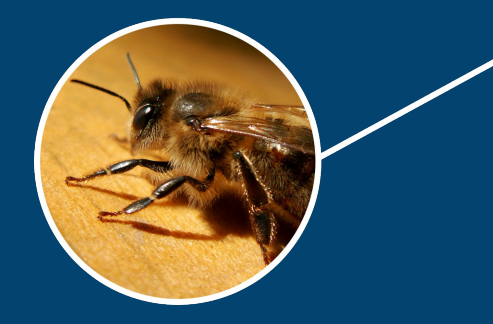

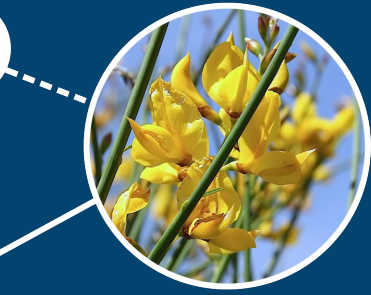

### Les réseaux écologiques

### Réseau plantes-pollinisateur

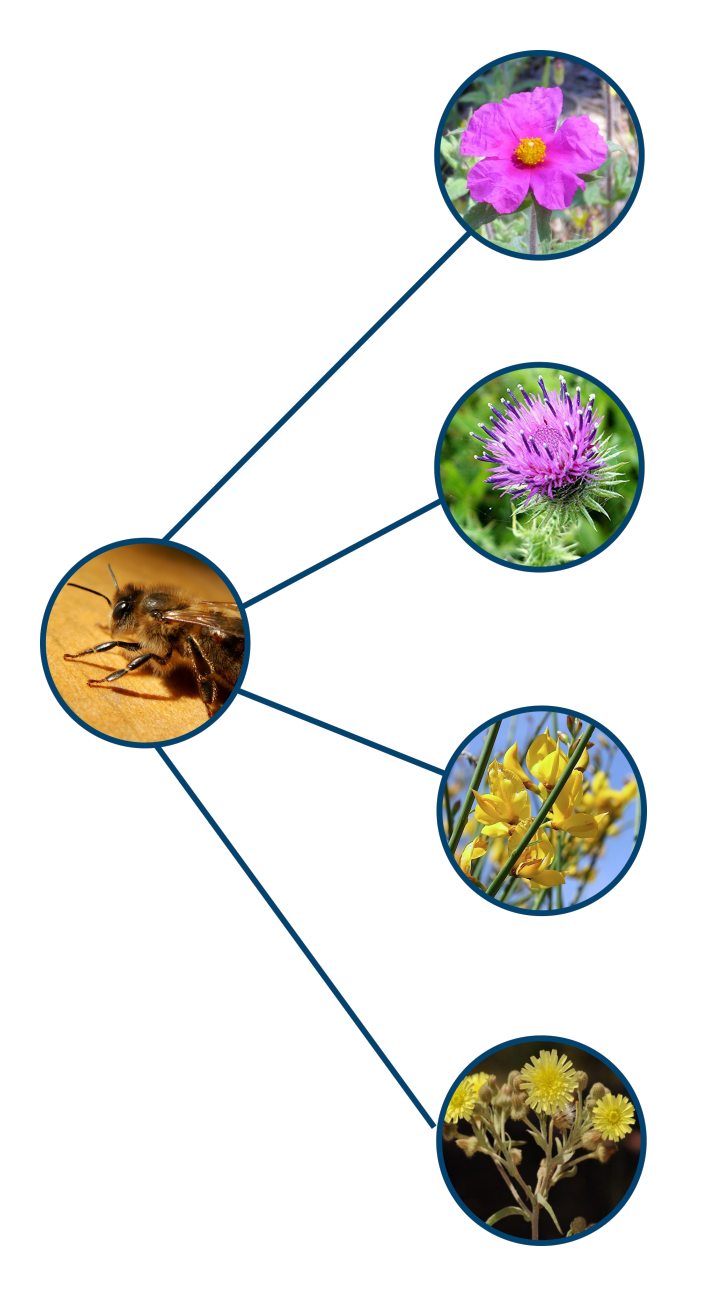

Bartomeus *et al*, 2017

### Les propriétés des organismes

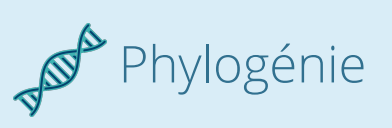

Indique le degré de parenté d'un organisme avec les autres organismes du réseau (distance génétique)

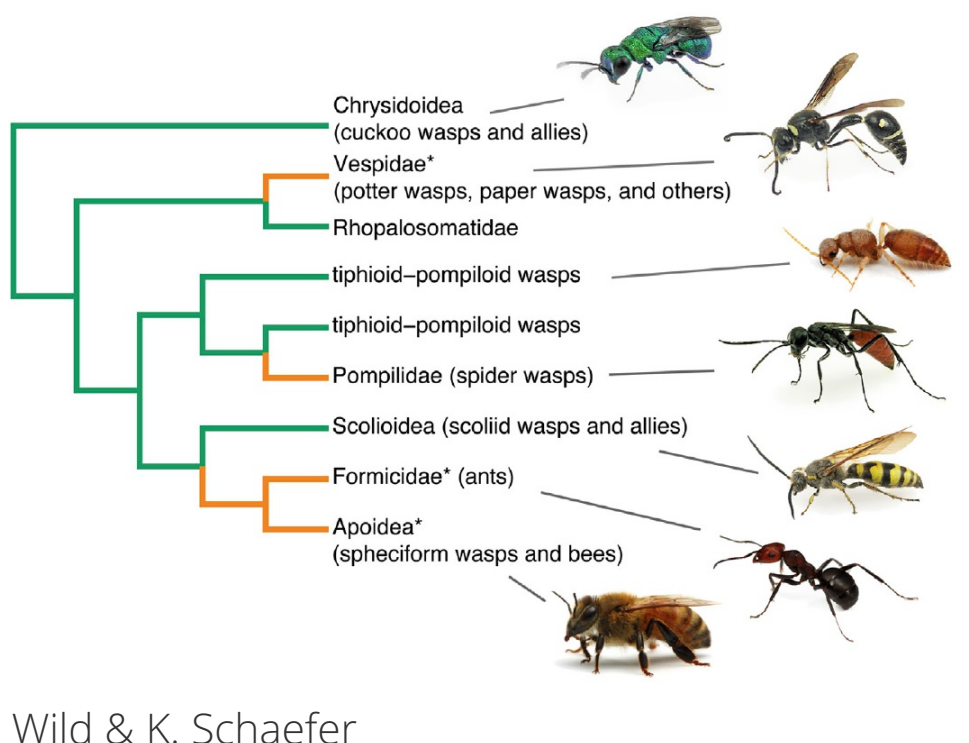

A. Wild & K. Schaefer

### Les réseaux écologiques

### Réseau plantes-pollinisateur

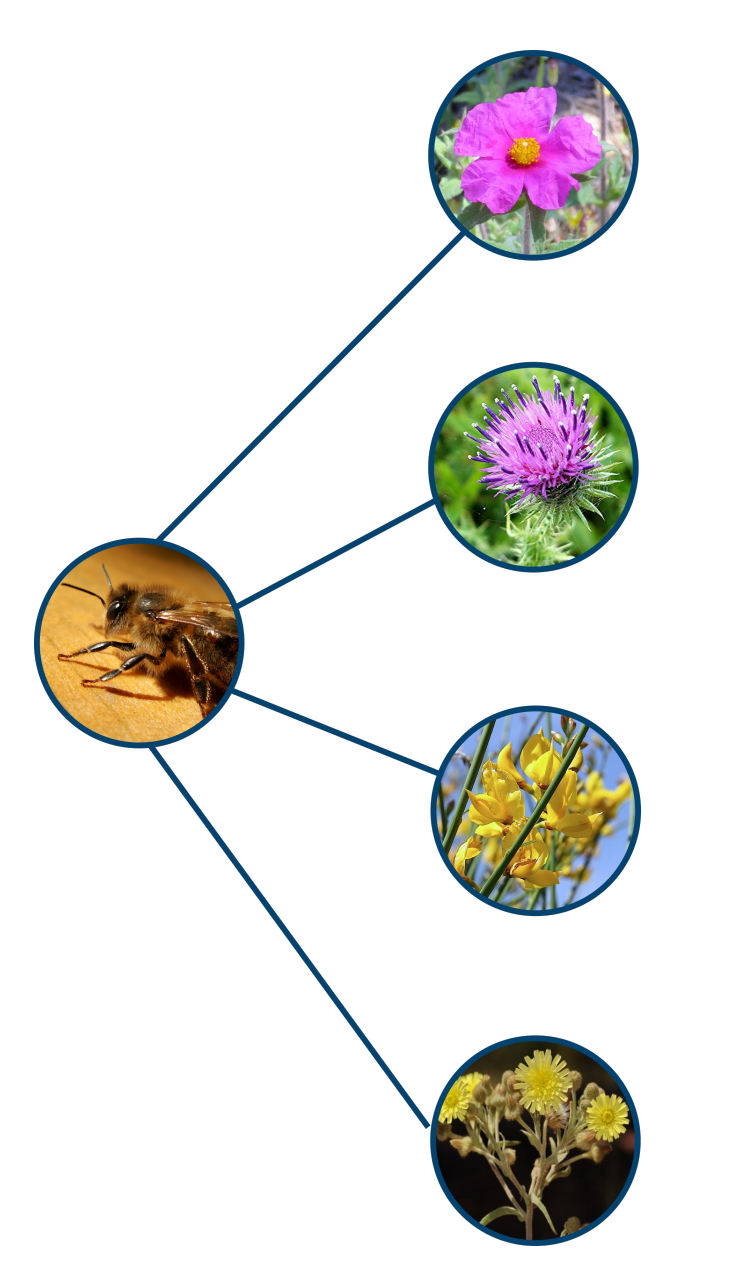

Bartomeus *et al*, 2017

Les propriétés des organismes

# **A** Traits

Mesure qualitative ou quantitative prise sur un organisme (i.e. Taille des ailes, Type d'appareil bucal etc.)

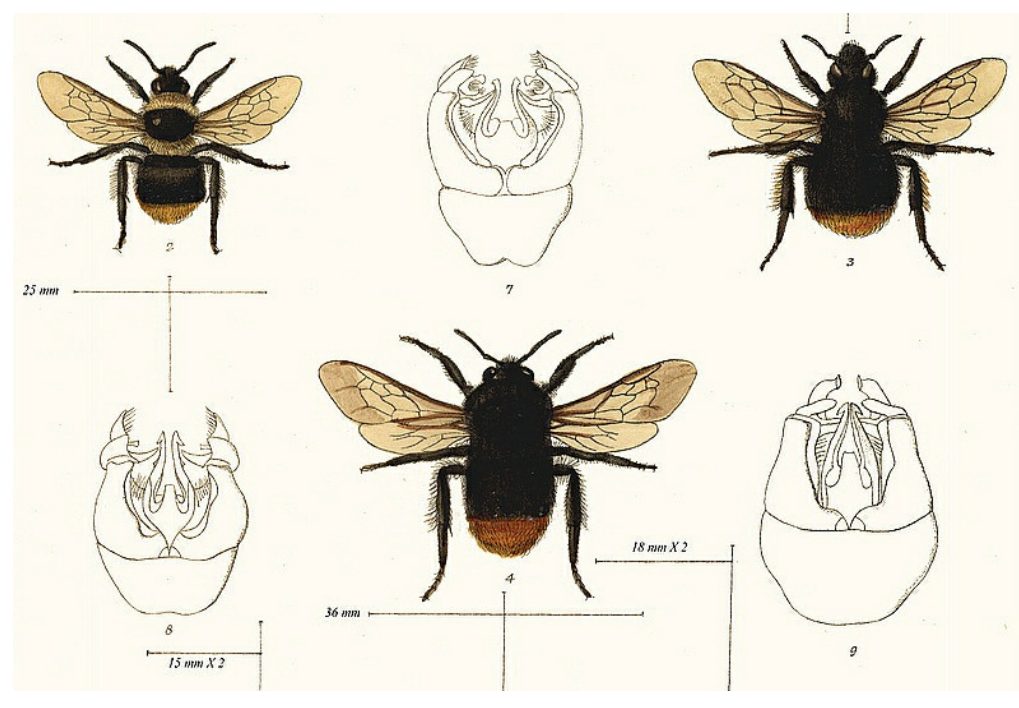

L. Watson & M. J. Dallwitz

### Les réseaux écologiques

### Réseau plantes-pollinisateur

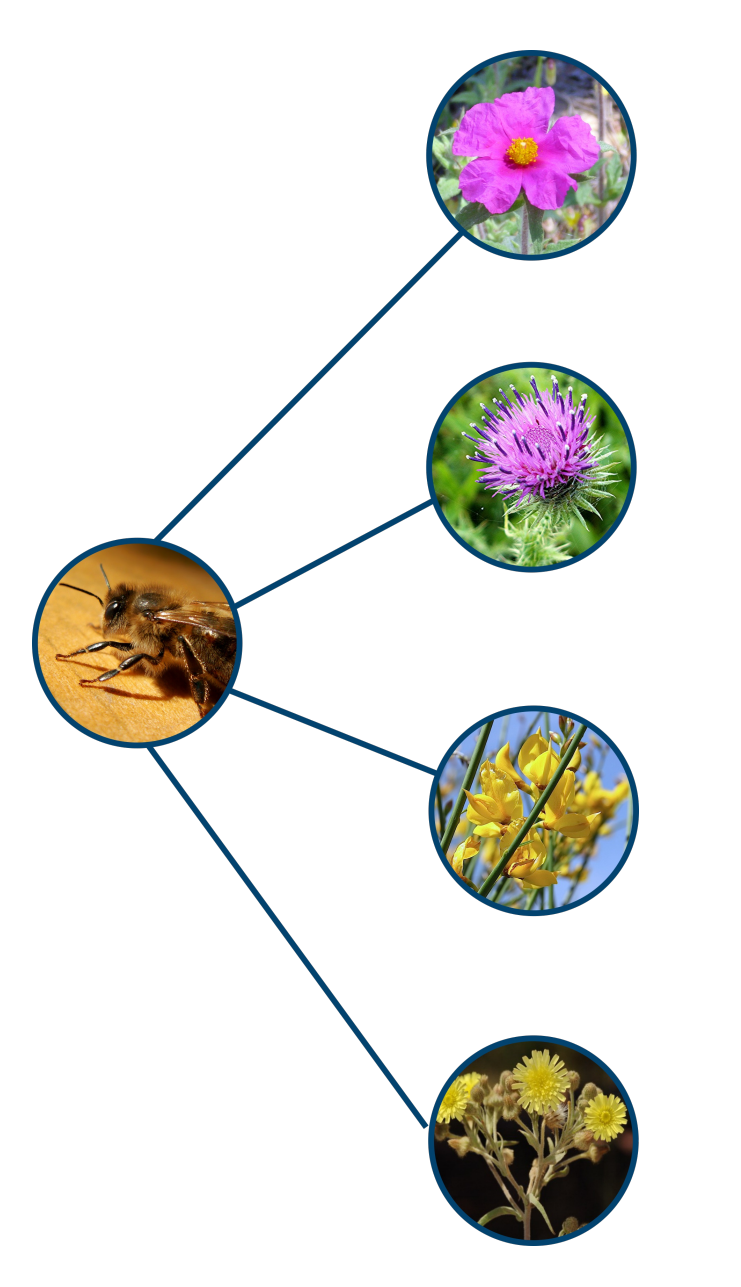

Bartomeus *et al*, 2017

### Les propriétés des organismes

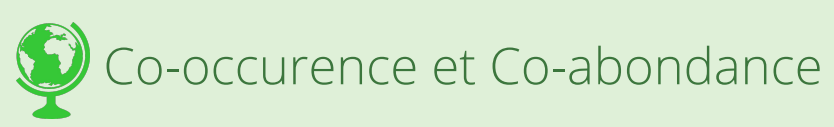

Les deux organismes doivent être présent sur le site au moment de l'échantillonnage.

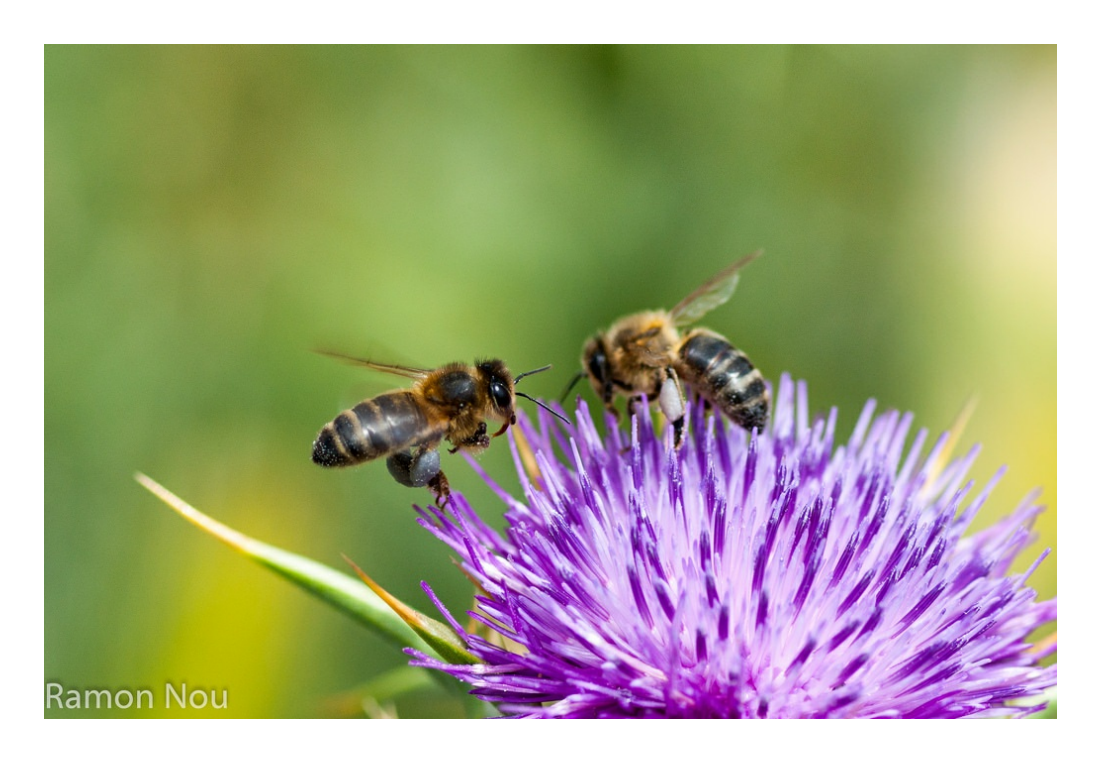

# Les propriétés des noeuds Les réseaux écologiques

### Réseau plantes-pollinisateur

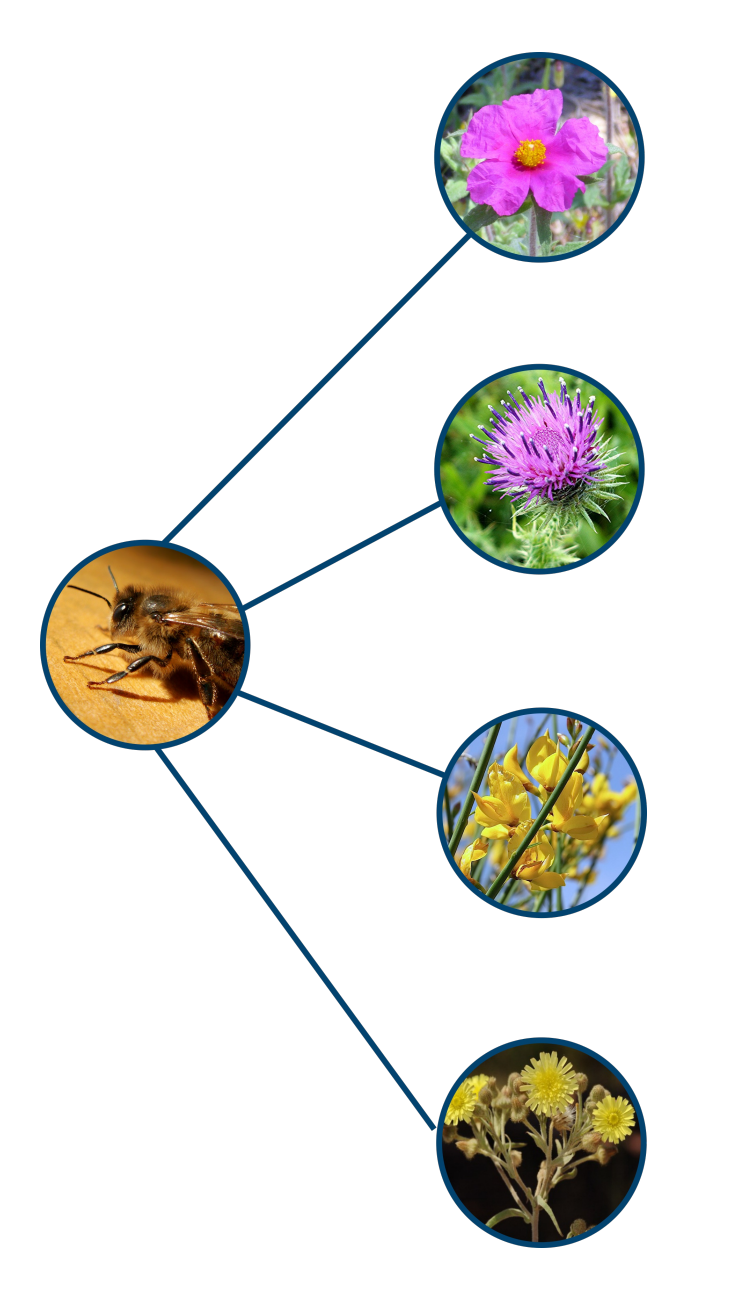

Bartomeus *et al*, 2017

### Les propriétés des organismes

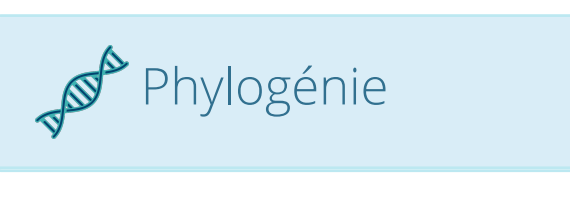

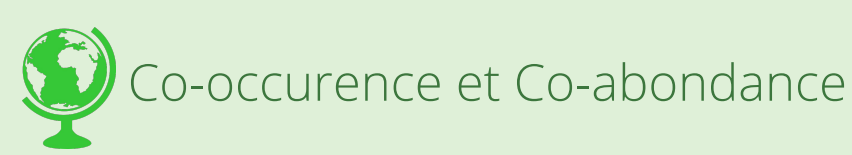

### Problématique 1

**X** Traits

- Une grande diversité de structure et format de données
- L'information sur certaines espèces peut-être manquante

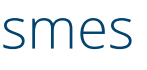

# Écologie

Peux-t-on prédire les liens à partir de la similarité entre espèces?

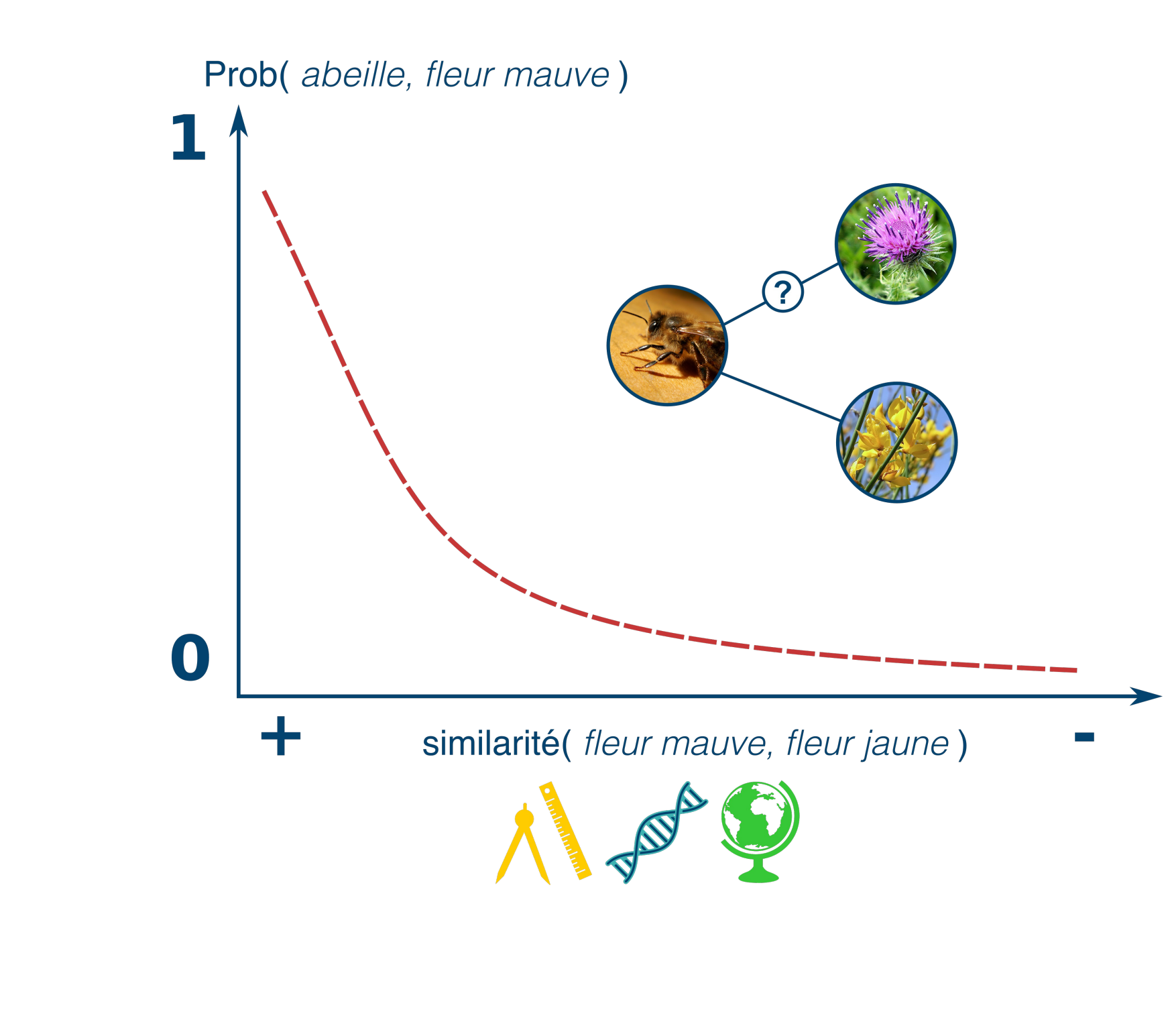

## Écologie

Peux-t-on prédire les liens à partir de la similarité entre espèces?

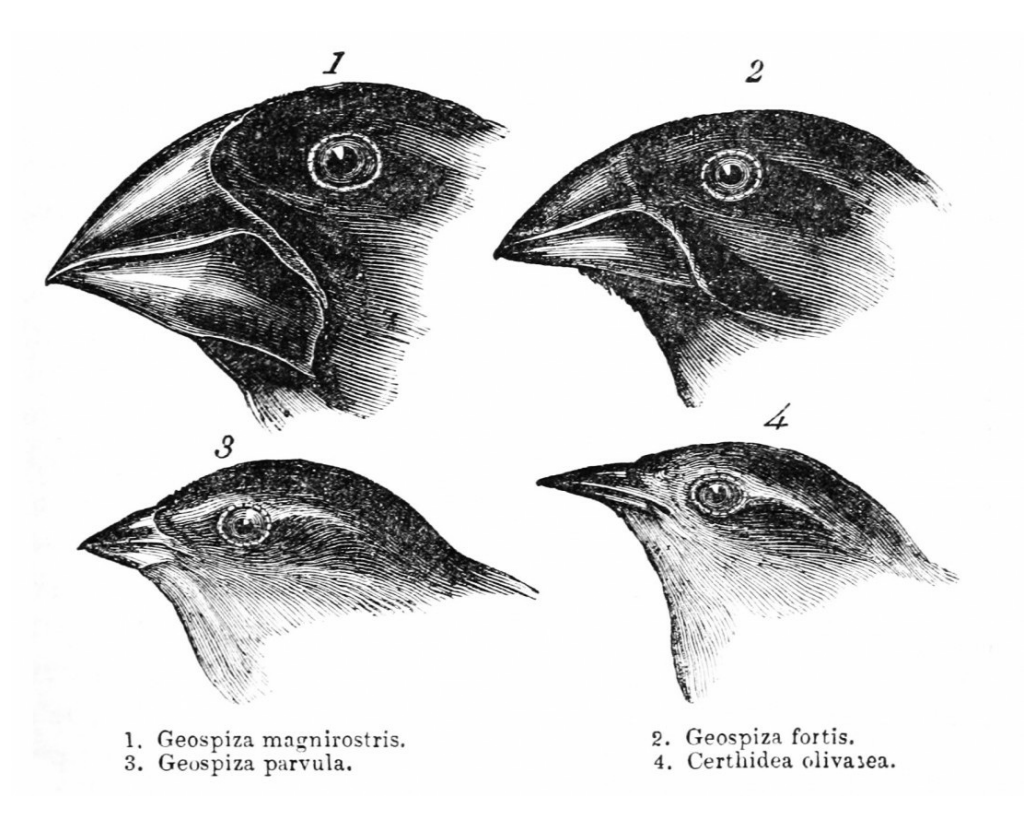

Plusieurs méthodes existent en écologie:

- 2 méthodes de Machine learning *(approche informatique)*
- 3 méthodes orientées par les données *(approche bayésienne)*
- 6 méthodes basées sur la correspondance entre traits *(approche fréquentiste)*

## Écologie

### Peux-t-on prédire les liens à partir de la similarité entre espèces?

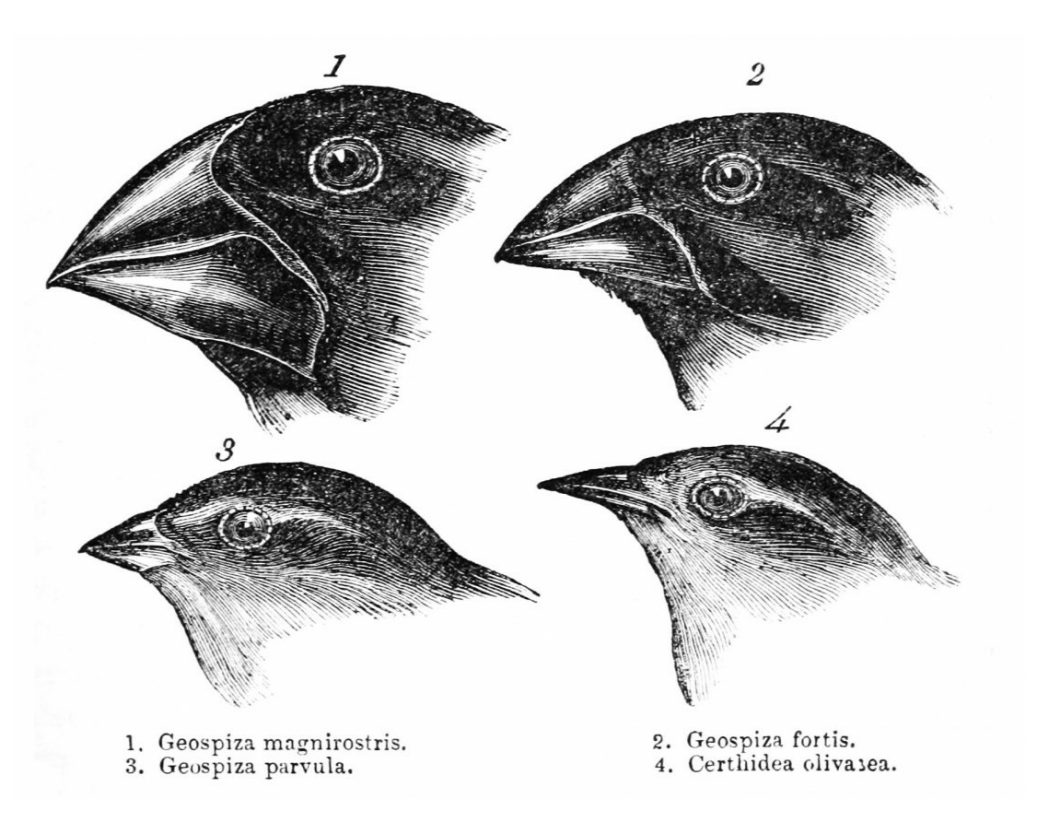

- Pas toutes implémentées dans R
- Structures de sorties divergeantes, rendant difficile la comparaison méthodologique
- Intensives

### Problématique 2

## Le Projet ALIen

# Le Projet ALIen

Pourquoi alien?

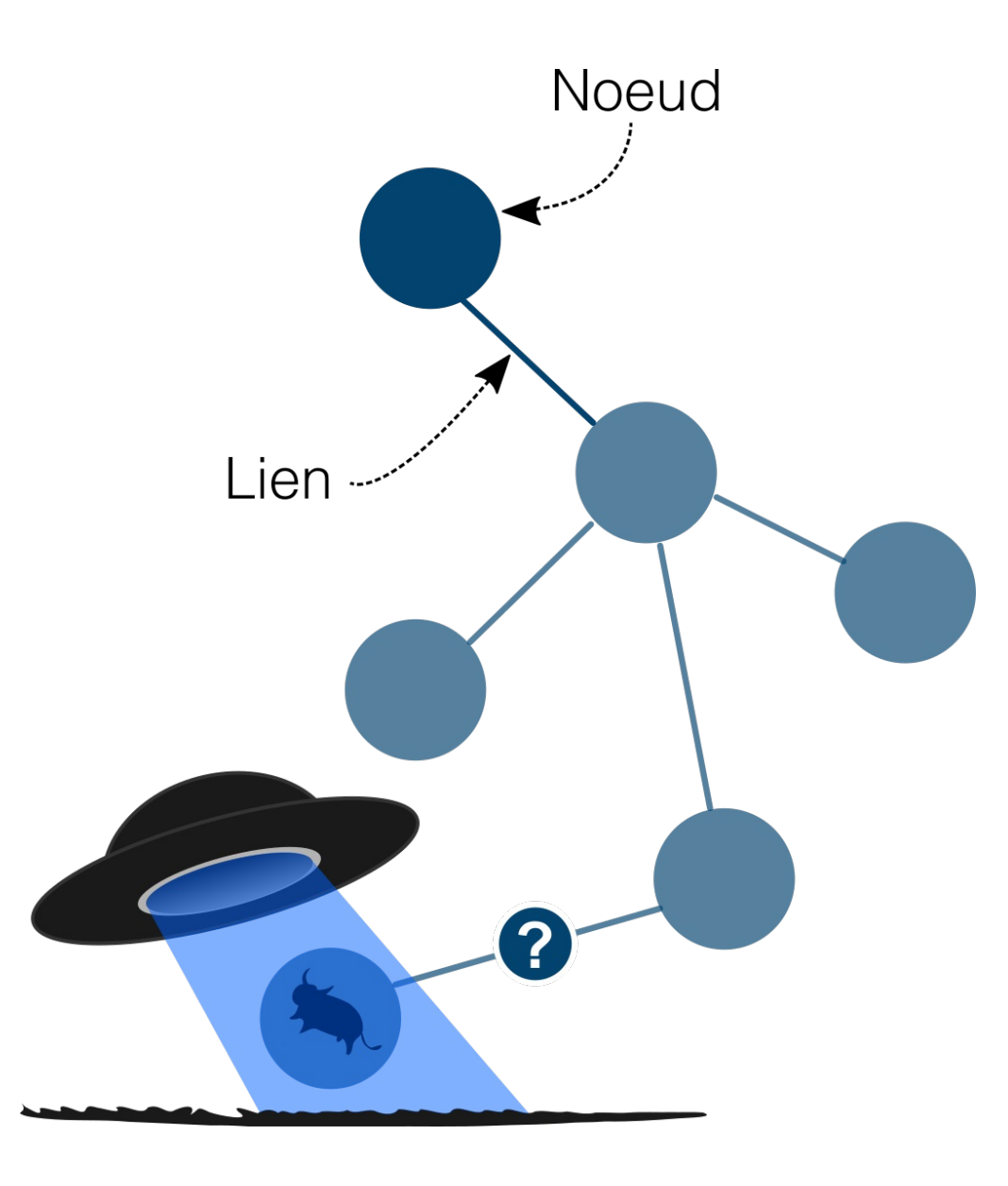

Être en mesure d'évaluer les potentiels liens générés par l'arrivé d'une nouvelle espèce dans un réseau (*Invasive species*).

- Pertinent dans un contexte de changements climatiques où les espèces vont être amenées à se déplacer.
- On parle d'un ré-assemblage des communautés par perte ou gain en espèce

Une initiative d'un réseau de collaborateurs

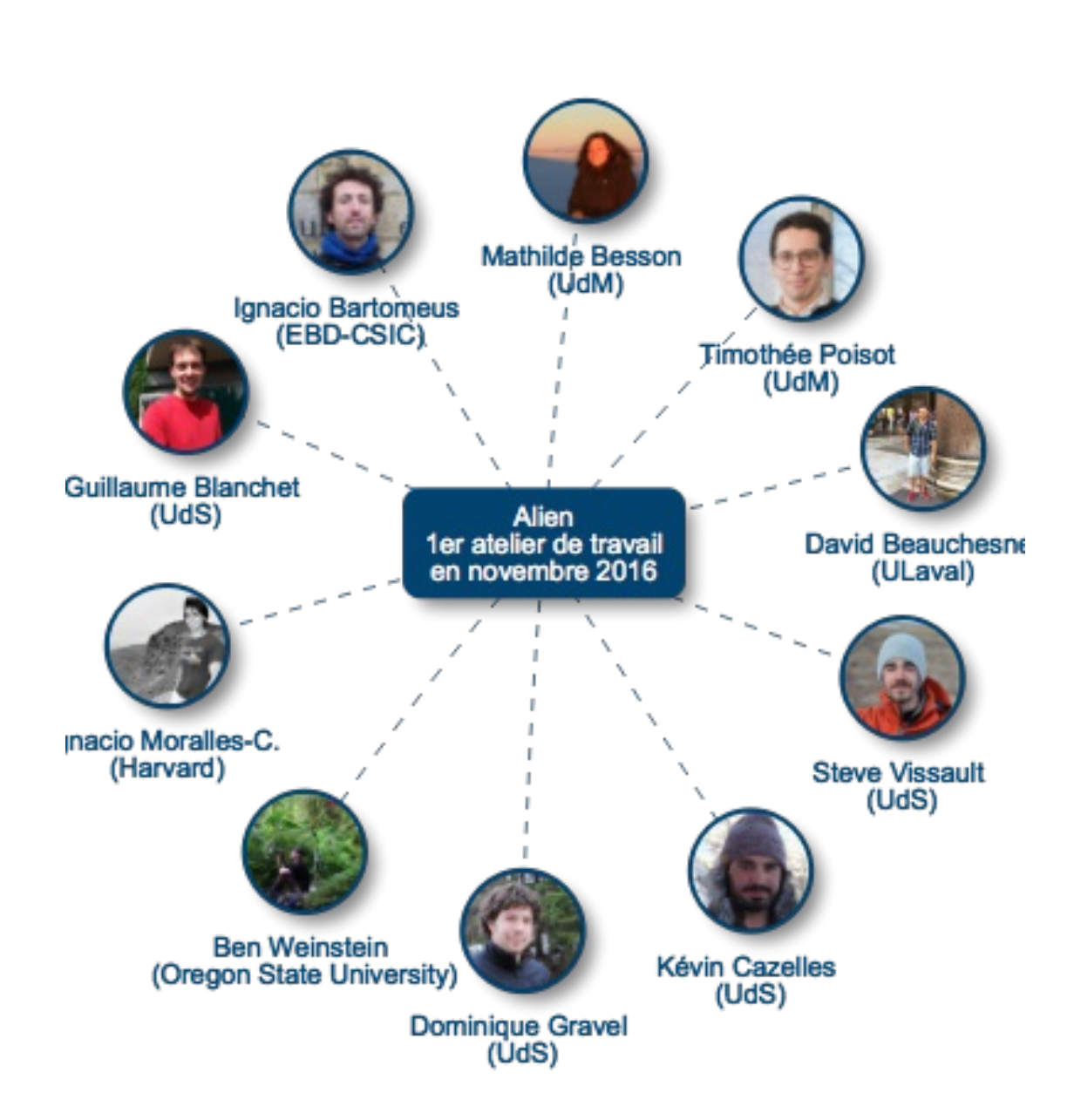

Développer un package R permettant de prédire les interactions entre espèces

### **Les objectifs**:

- Rendre les analyses de réseaux davantage reproductible
- Permettre la comparaison méthodologique

Une initiative d'un réseau de collaborateurs

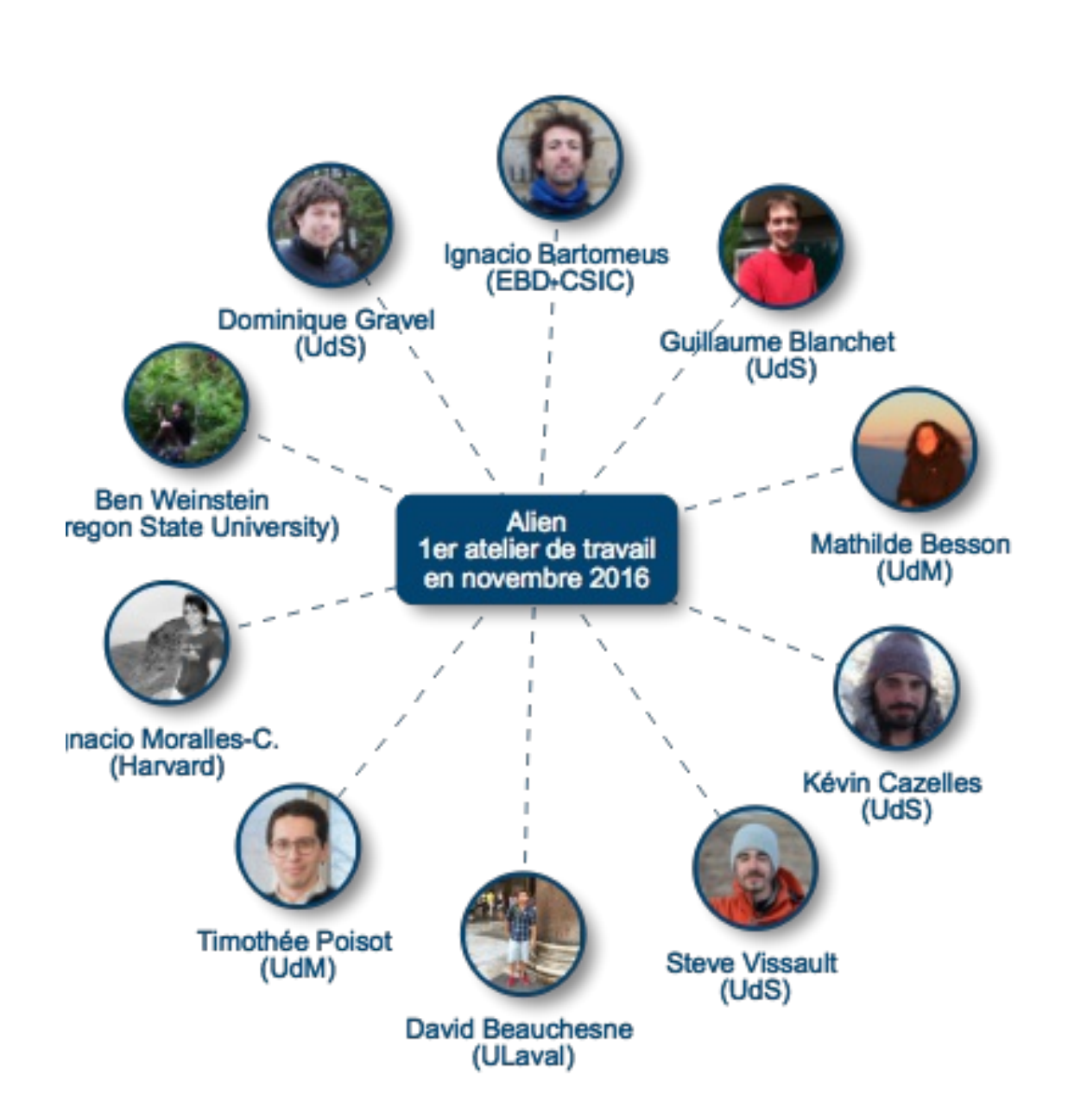

Développer un package R permettant de prédire les interactions entre espèces

### **Les défis**:

- 1. Générer un format standard de données
	- propre au package
- 2. Implémenter les différentes méthodes avec une structure de sortie uniforme
- 3. Développer des outils d'évaluation/diagnostique des modèles

Une initiative d'un réseau de collaborateurs

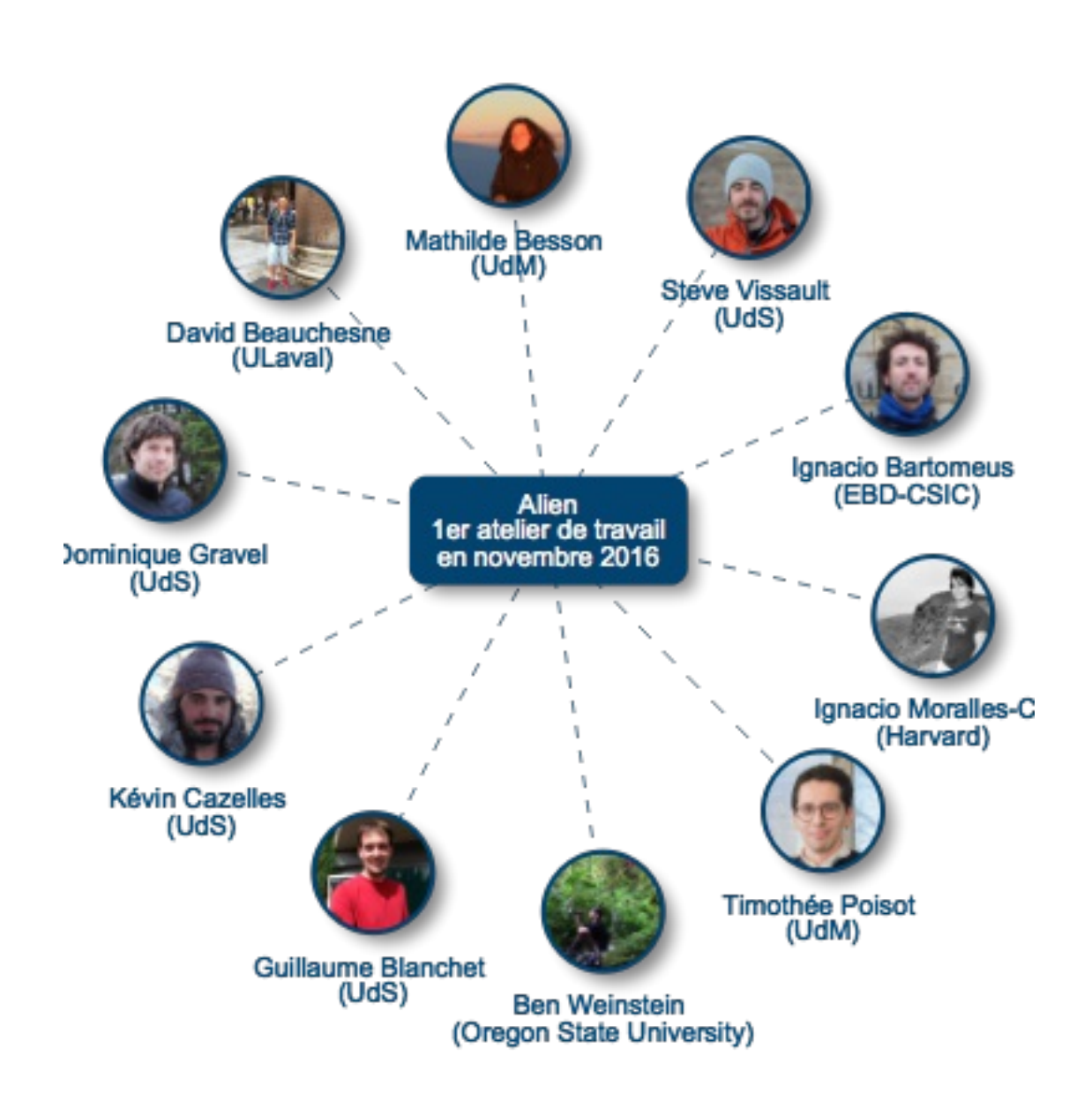

### **Les bonnes pratiques du développeur:**

- · Intégration d'un système de contrôle de version (Git)
- Utilisation de tests unitaires pour le contrôle de qualité du code (package testhat )
- Construction du package à chaque modifications du
	- code ( codecov , appveyor , travis
	- CI )
- Dépot sur [GitHub](https://github.com/TheoreticalEcosystemEcology/alien)

# Le Projet Alien... Le package R

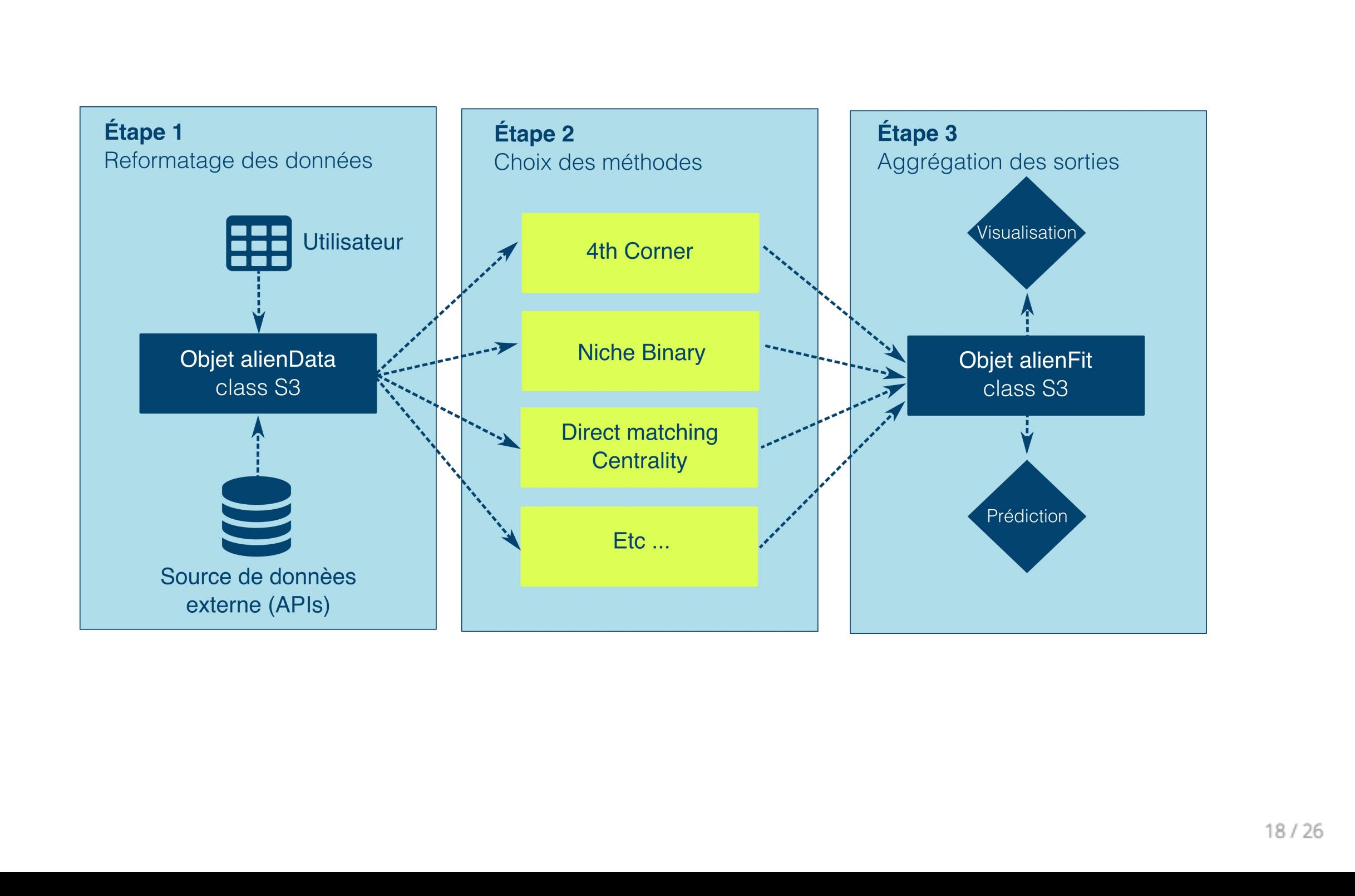

Étape 1: Formatage des données Structure de l'objet alienData

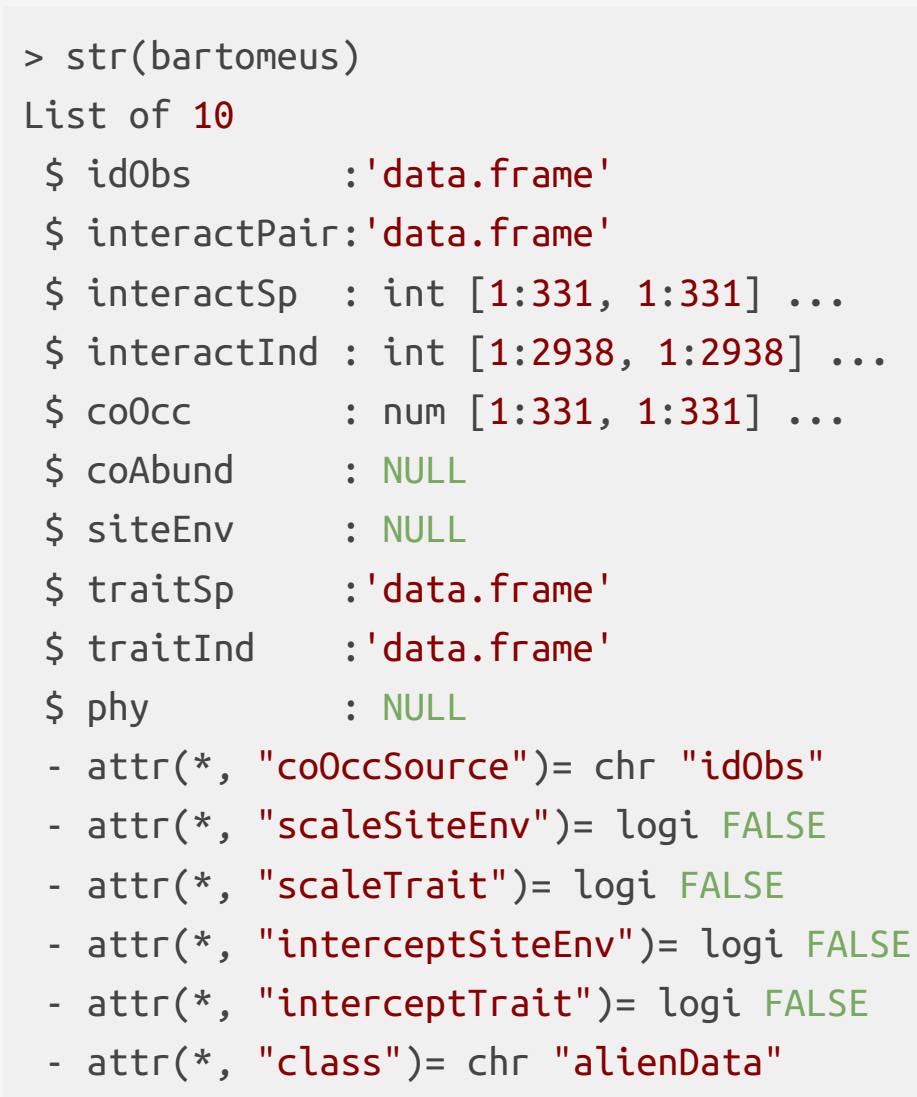

2 jeux de données disponibles:

### 1. Bartomeus *et al*, 2017

- Données collectées en Espagne (Séville)
- 273 pollinisateurs
- 54 plantes
- 2938 individus
- 1469 interactions
- Phylogénie des espèces disponible

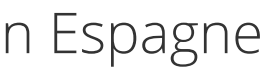

Étape 1: Formatage des données Structure de l'objet alienData

- 30 ans de données collectées à travers l'Europe
- 374 sites
- 52 Saules
- 91 parasites du saule
- 125 Parasitoïdes

 $20/26$ 

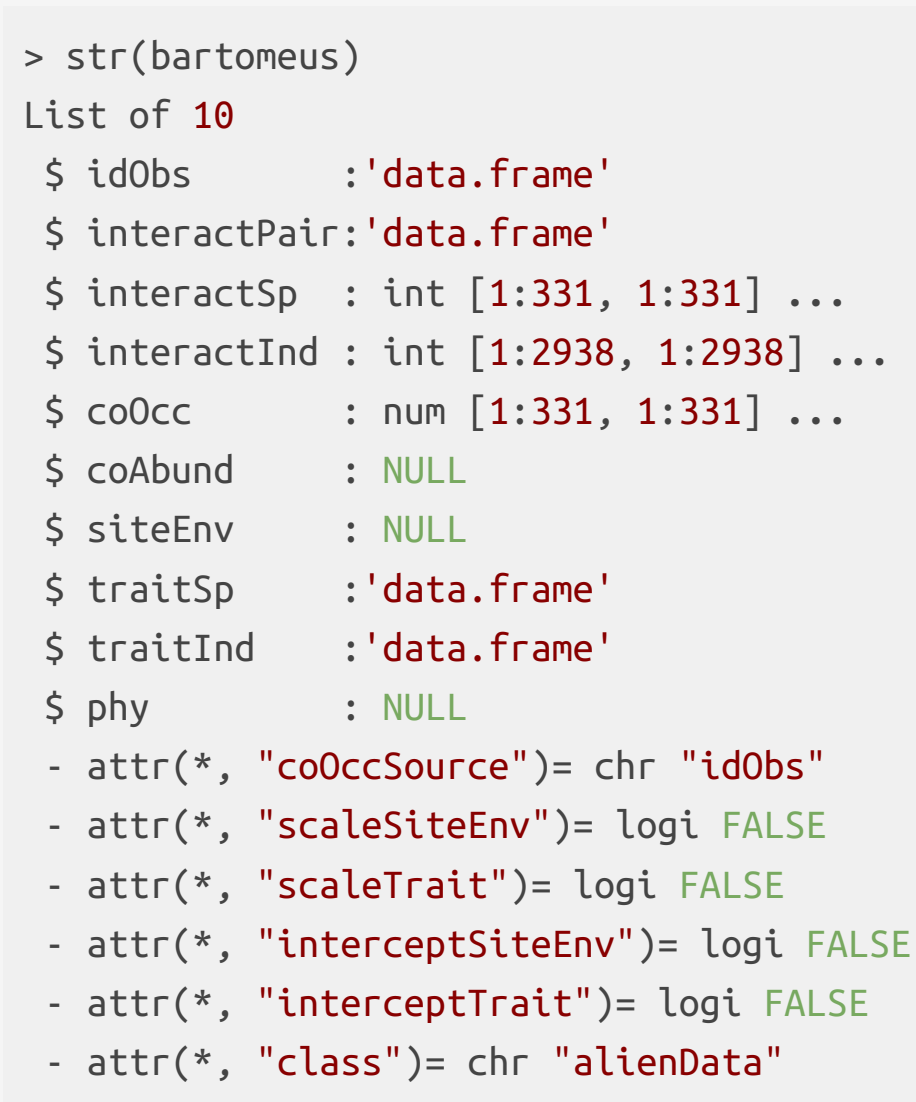

2 jeux de données disponibles:

### 2. Kolpeke *et al*, 2017

### Le projet ALIen...

### Exemples de visualisation

GLM avec distribution de poisson (16.3%)

Random Forest (0.7%)

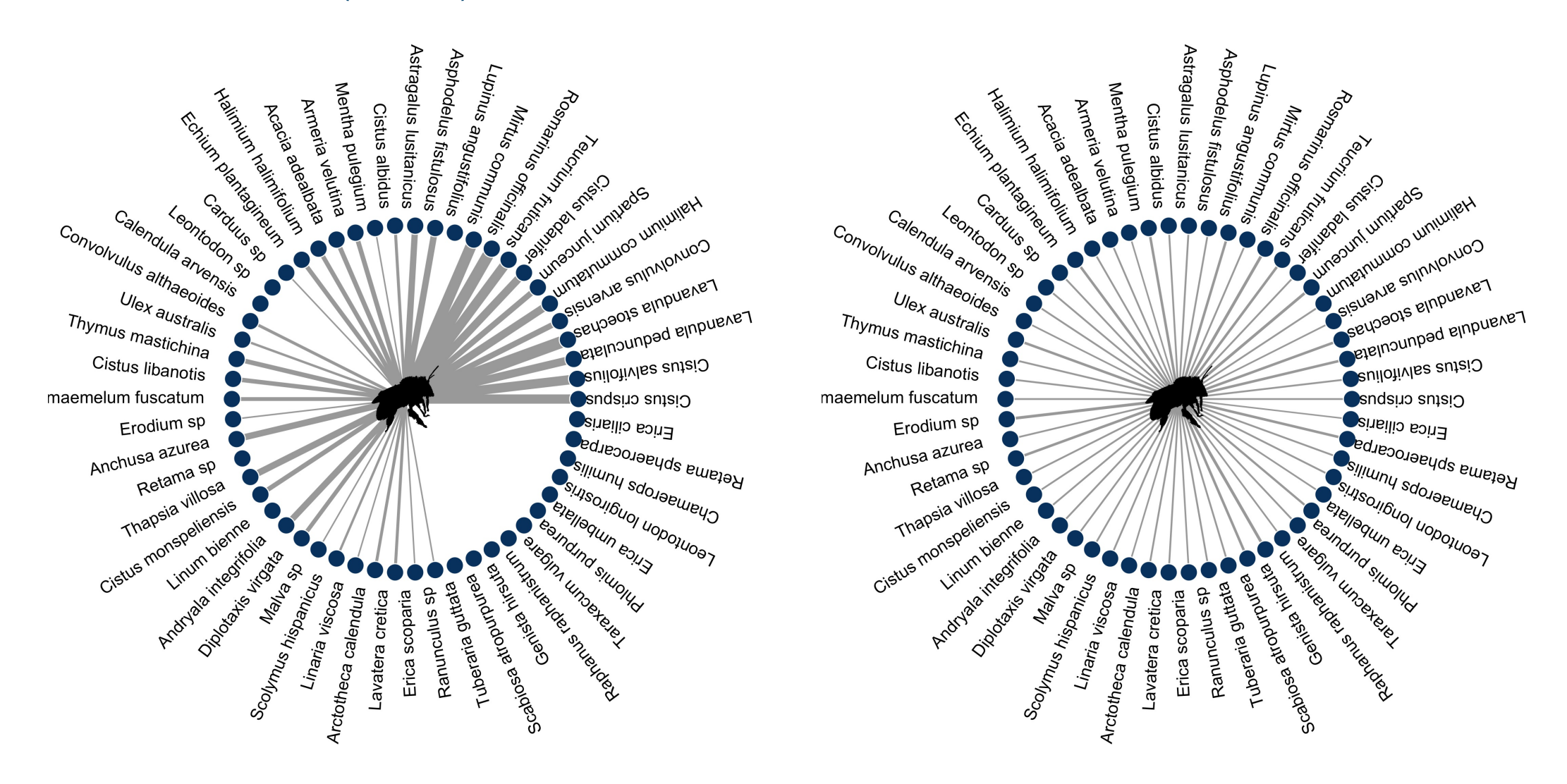

Exemple de résultat: prédire avec Netflix

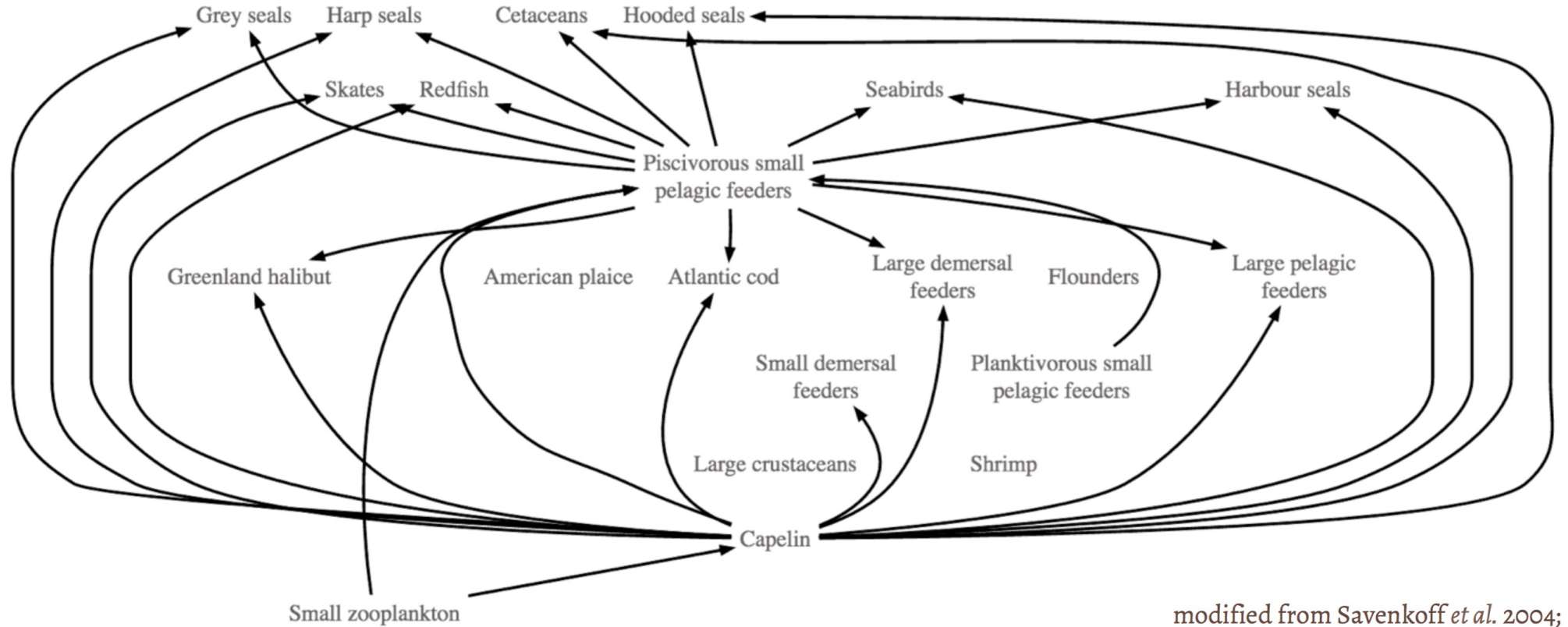

Exemple de résultat: prédire avec Netflix

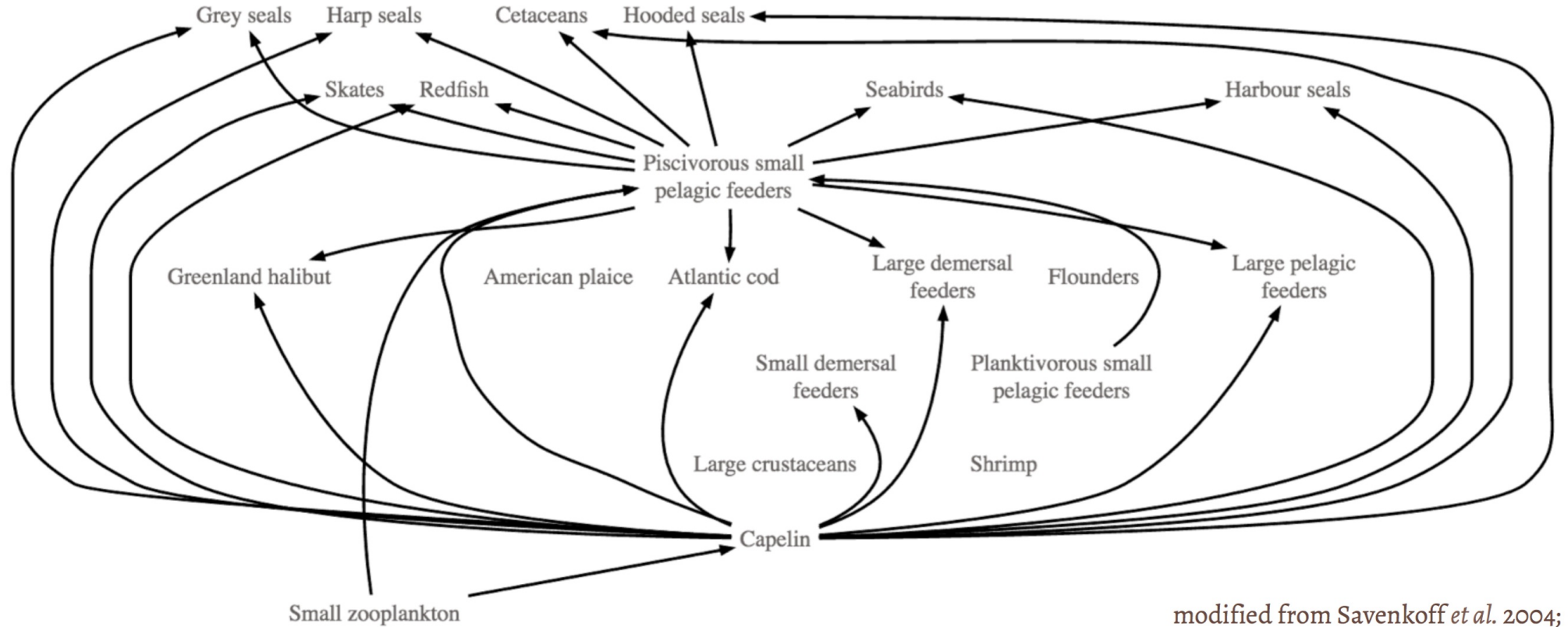

### Le Projet ALIen...

Exemple de résultat: prédire avec Netflix

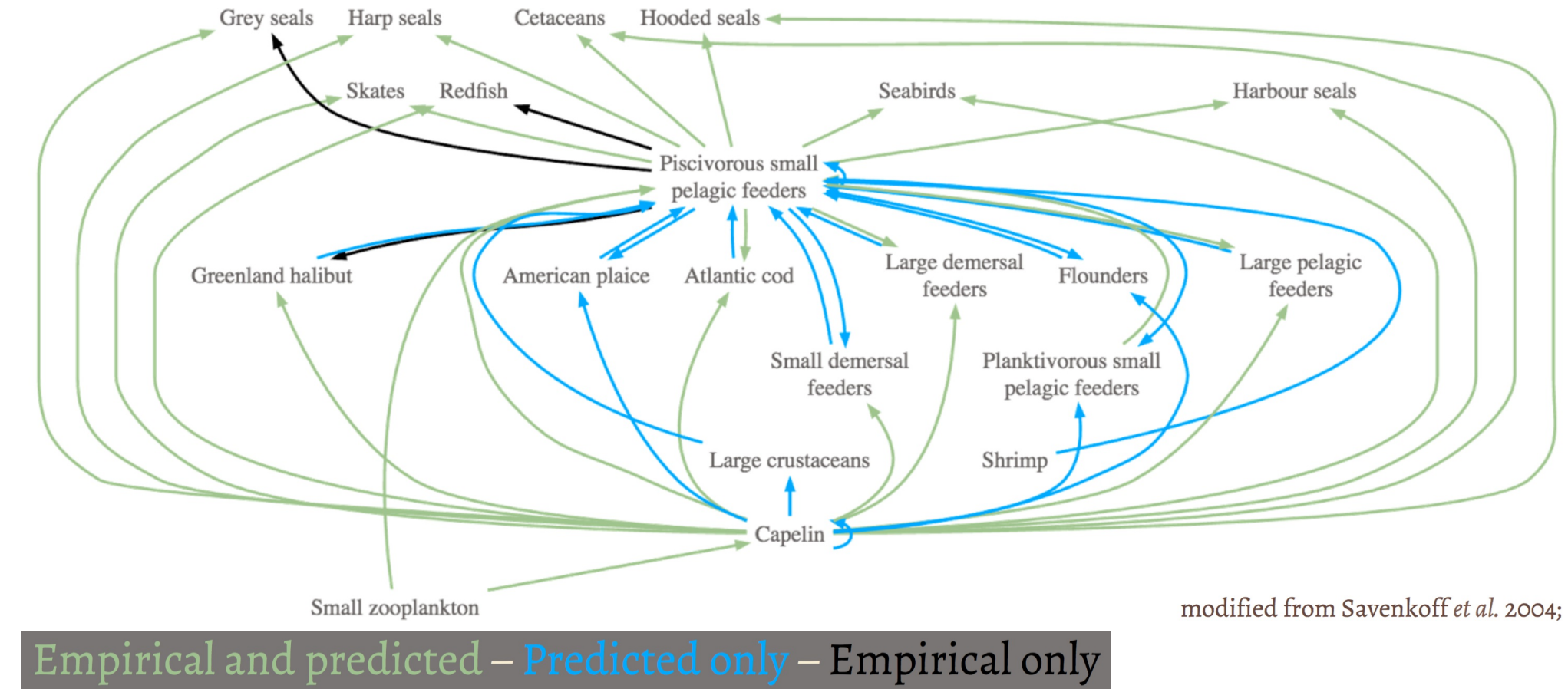

Beauchesne *et al*, 2017.

# En résumé

Le projet Alien...

- Un effort de groupe (10 écologistes)
- Package pour prédire les interactions dans un réseau écologique (11 méthodes)
- Permet de reconstruire un réseau suite à l'ajout et/ou retrait d'espèces dans une communauté

Développements futurs

- Décisions à venir: Objet de type S4?
- $\bullet$  Intégration des méthodes des 10 méthodes restantes
- Définir la structure de sortie (objet alienFit )
- En bref, beaucoup de travail en perspective...

# Merci !